## IC 1396 Elepfantenrüselnebel

114 Light`s mit APP verrechnet. Das Ergebnis sieht so aus:

## Bild 01

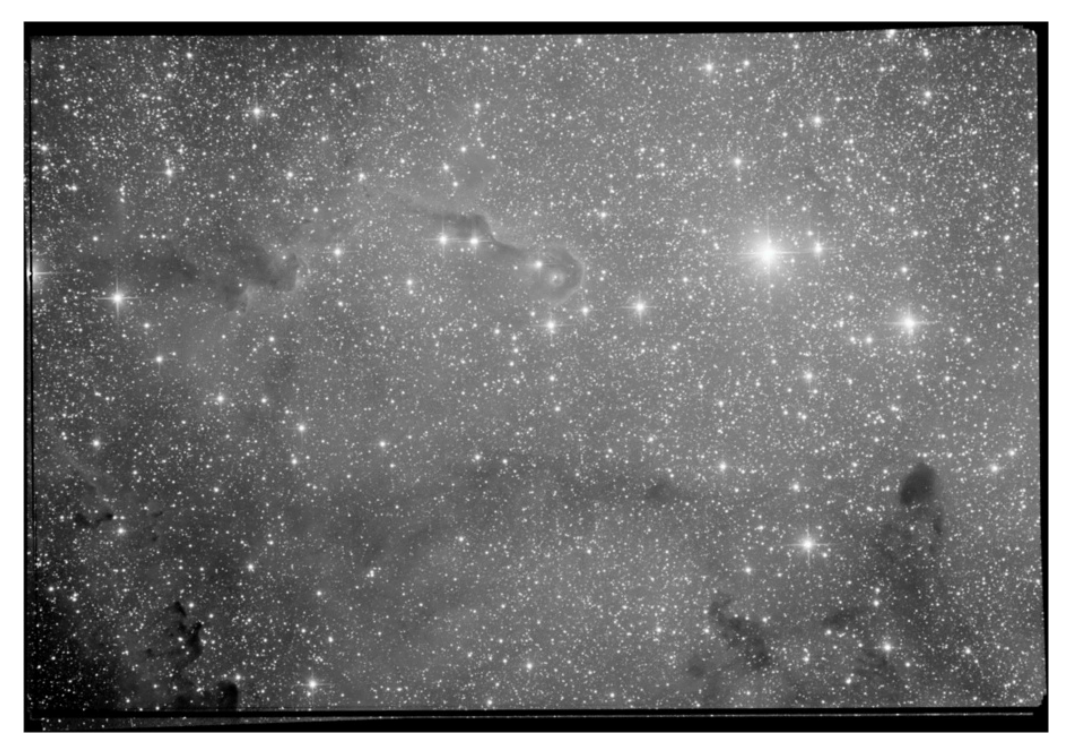

Hier die Analyse zu dem Bild.

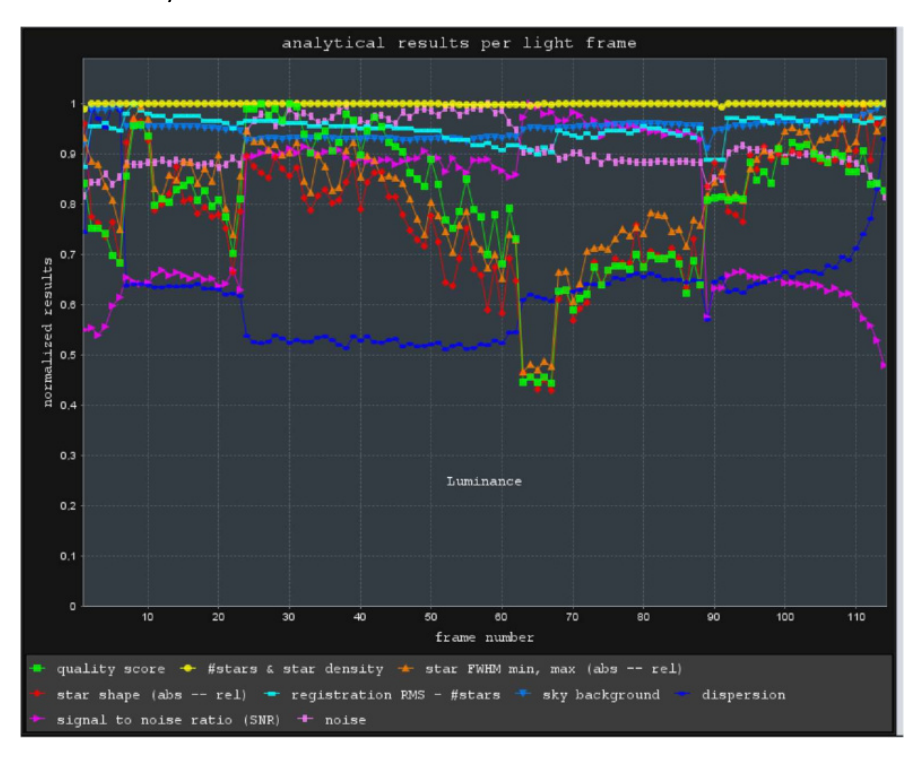

Dann habe ich die Bilder mit einem quality score >0,9 ausgewählt und mit APP verrechnet. Das sieht dann so aus:

Bild 02

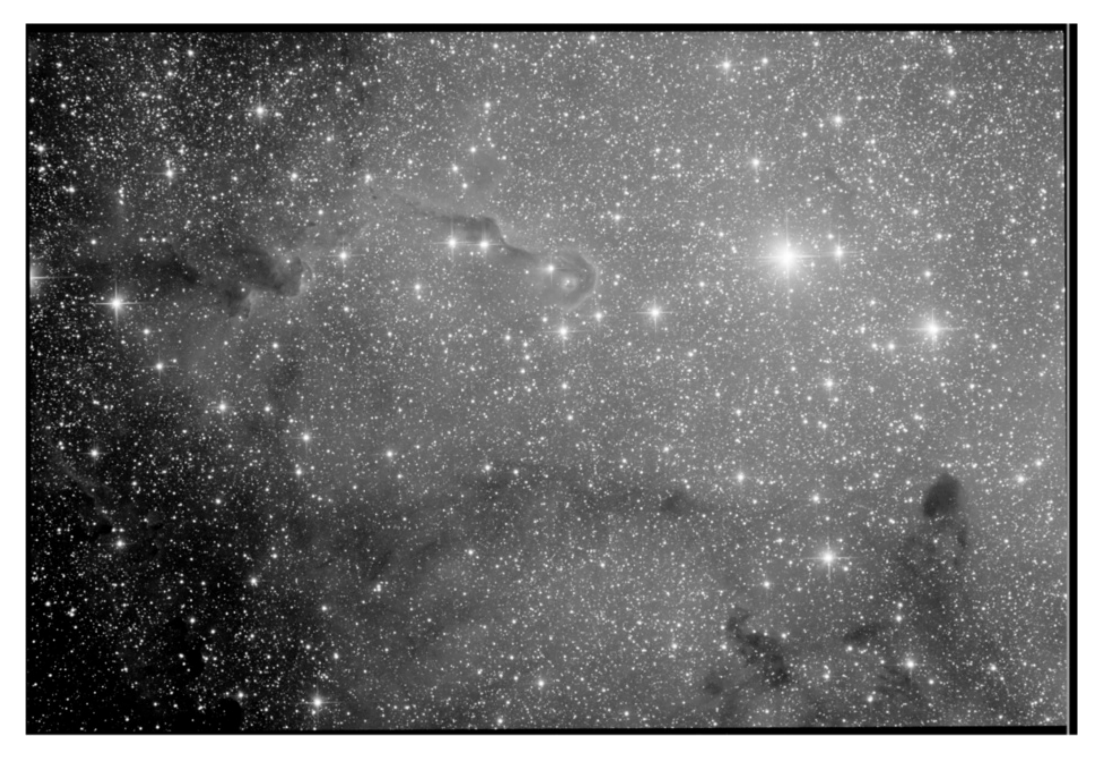

Hier die Analyse zu dem Bild.

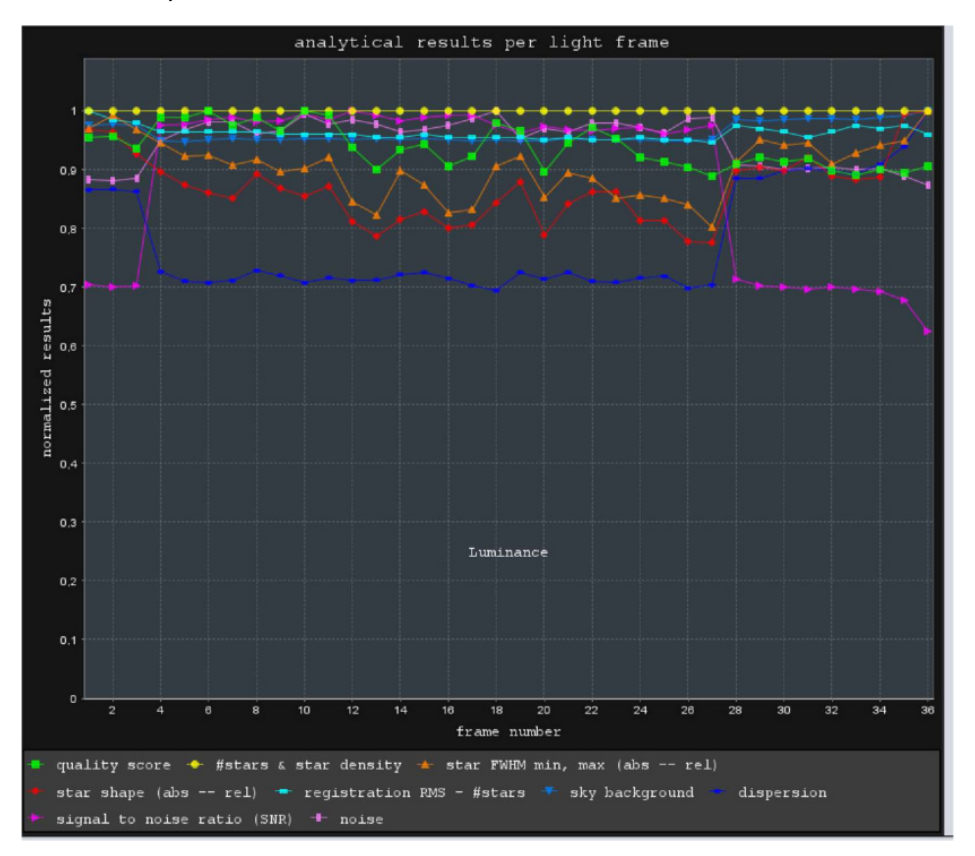

Anschließend habe ich wieder alle 114 Bilder geladen und so eingestellt, dass APP die 36 Besten errechnen soll. Hier das Ergebnis.

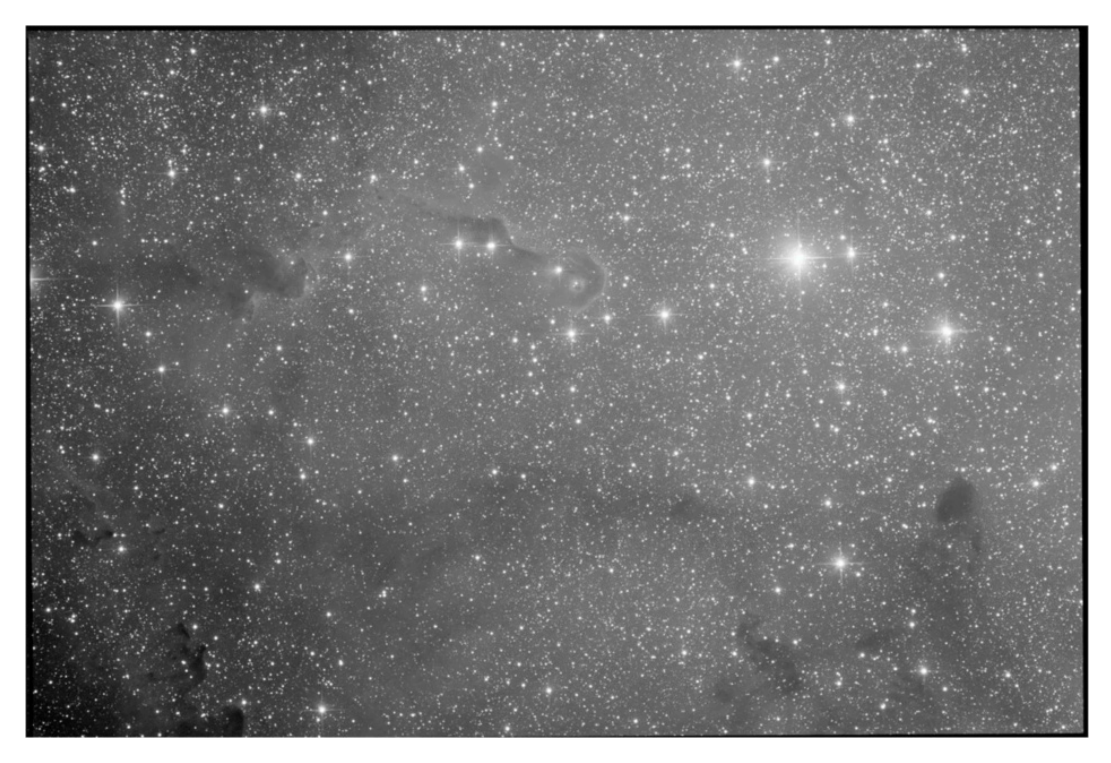

Hier die Analyse zu dem Bild.

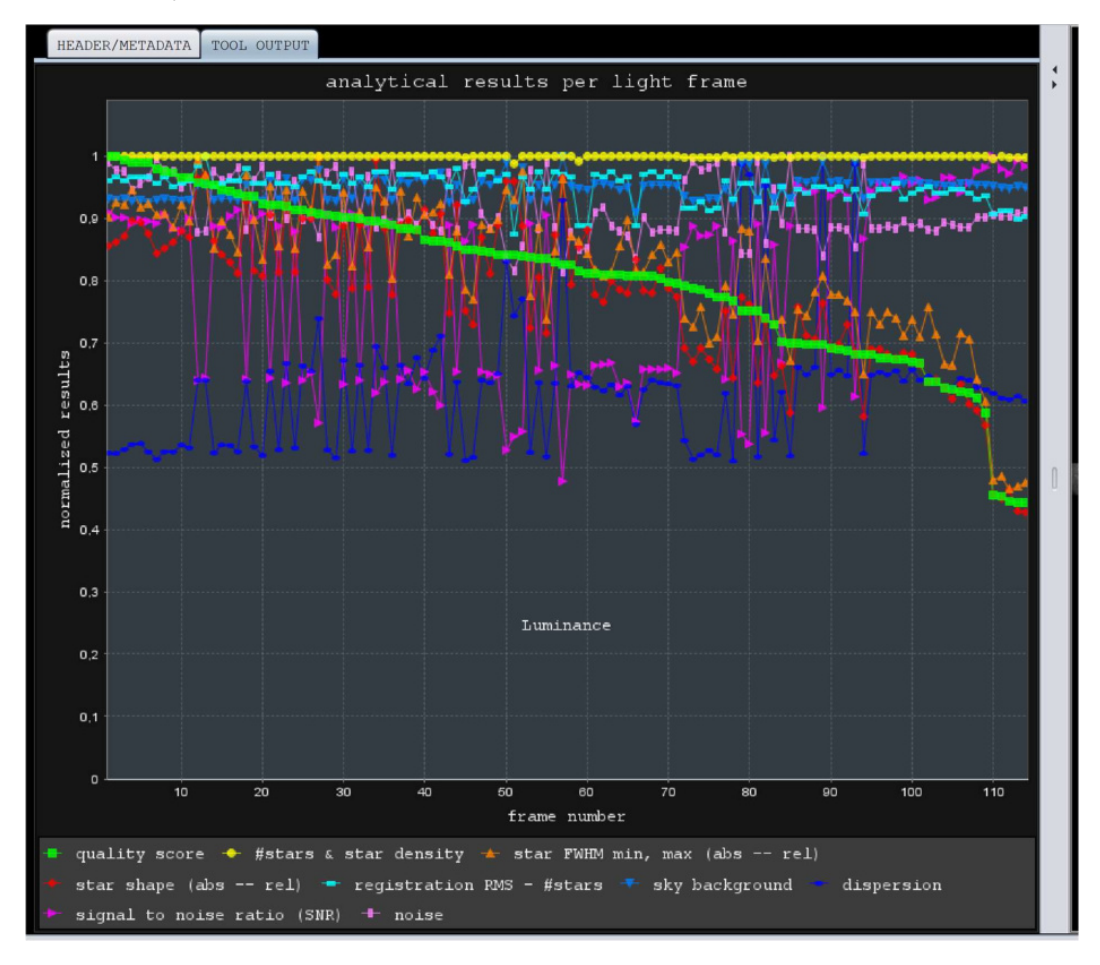

Das Ergebnis hat mich etwas überrascht. Bei der Auswahl 36 von 114 Bildern hat APP nicht die Bilder mit dem besten quality score genommen.

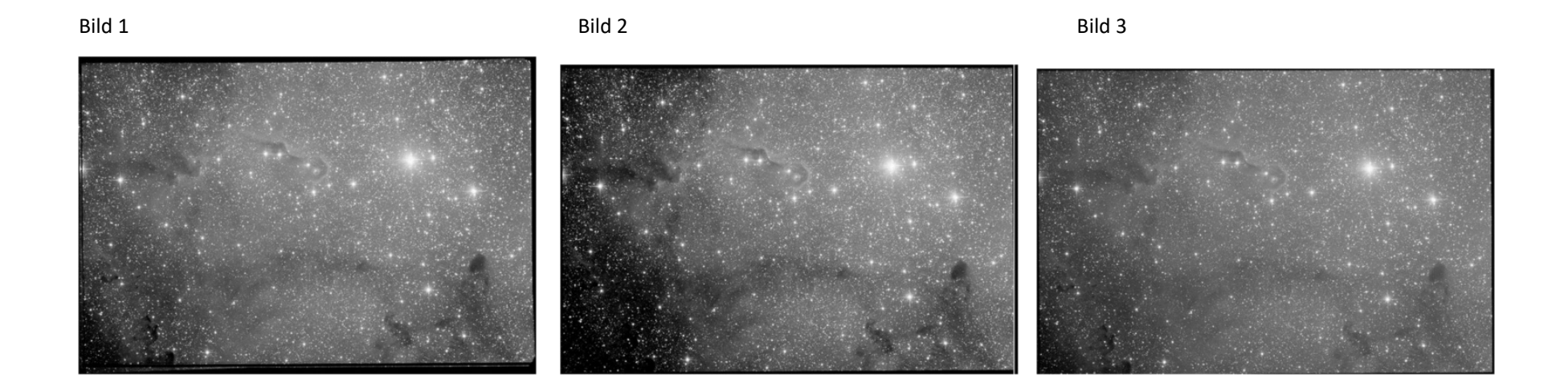

Welches Bild findest Du am realistischten?